## Lycée JEAN MOULIN Draguignan NSI 1<sup>re</sup> Année ..........

## TP Tables et croisement de Tables

*L'objectif...*

Vous devez réaliser dans un premier temps un programme qui affiche une carte où seront marquées les villes du monde ayant plus de 1 000 000 d'habitants.

Et dans un second temps, une carte où seront marquées les capitales des 252 pays du fichier countries.csv, avec en popup le nom du pays, sa capitale, le nombre d'habitants et la densité de population.

Pour réaliser ce TP vous aurez besoin des deux fichiers:

- [countries.csv](https://isn-icn-ljm.pagesperso-orange.fr/fichiers/countries.csv)
- [cities.csv](https://isn-icn-ljm.pagesperso-orange.fr/fichiers/cities.csv)

Exemple de rendu :

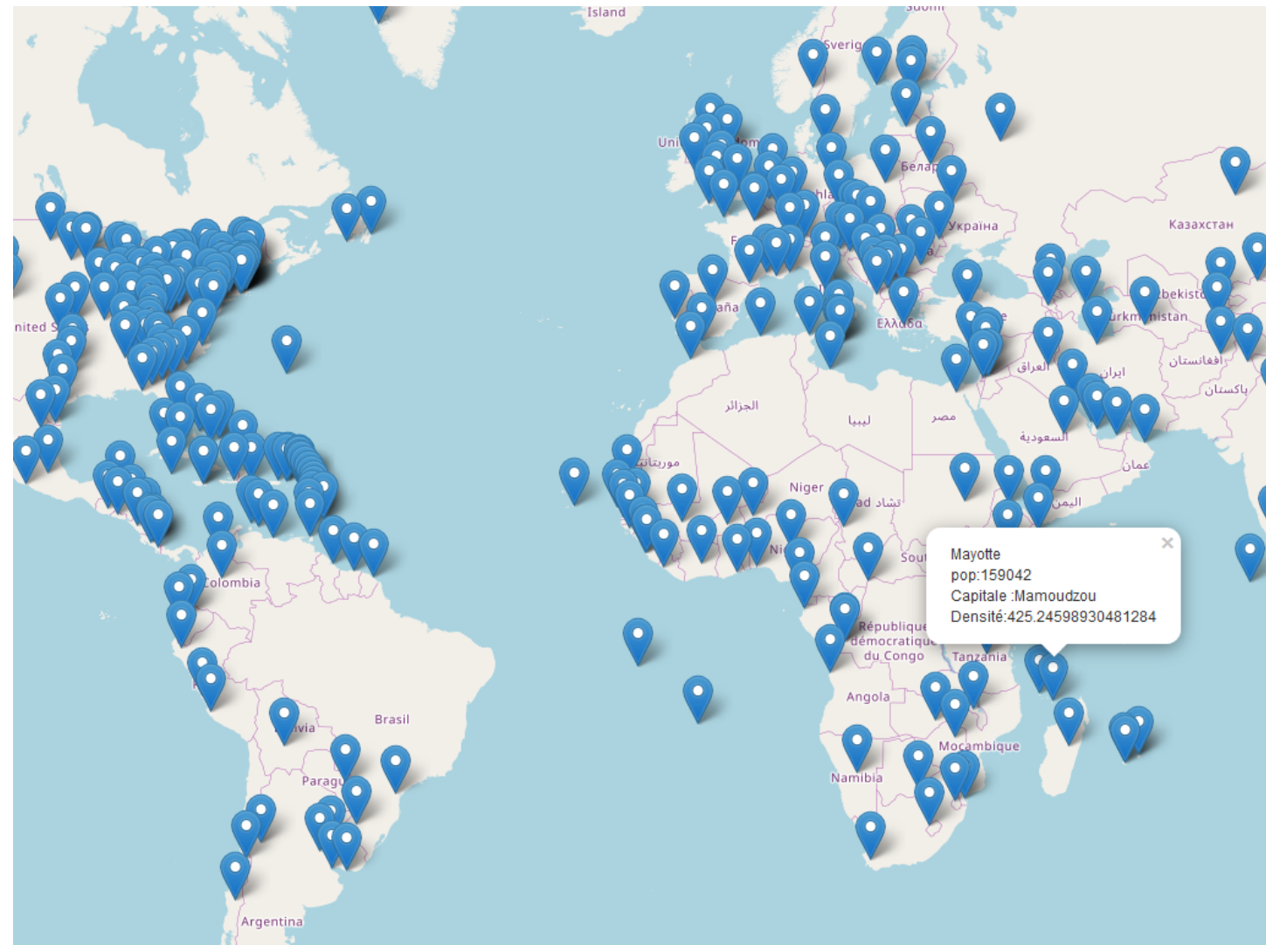

Et du script donné, qu'il faudra comprendre... Dans un troisième temps, vous pourrez améliorer le rendu en explorant les possibilités de la bibliothèque folium.

*Vous ferez attention au fait que des villes ont le même nom dans différents pays... Si certains pays vous semble absent, compléter les fichiers csv...*

```
import csv
import folium
# début -----------------------------------------------------
# création de la liste de dictionnaires villes
villes = []with open('cities.csv', newline='',encoding='utf-8') as csvfile:
    reader = csv.DictReader(csvfile, delimiter=";")
    for ligne in reader:
         villes.append(dict(ligne))
# affichage d'une ville pour voir la structure
print(villes[100])
print(len(villes))
# création de la liste de dictionnaires pays
pays = []with open('countries.csv', newline='',encoding='utf-8') as csvfile:
    reader = csv.DictReader(csvfile, delimiter=";")
    for ligne in reader:
        pays.append(dict(ligne))
# affichage d'un pays pour voir la structure
print(pays[100])
print(len(pays))
# création d'une carte avec la bibliothèque folium
lat=0lon=\Omegazoom='3'ma_carte=folium.Map(location=[lat,lon],zoom_start=zoom)
# recherche et affichage des données du pays France
for pa in pays:
    if pa['countryCode']=='FR':
        print(pa)# recherche des villes Françaises de plus de 200 000 habitants
# ajout d'un marqueur sur la carte et d'un popup sur ces villes , à 'aide
# de leurs coordonnées
for ville in villes:
    if ville['country_code']=='FR' and int(ville['habitants'])>200000:
         print(ville['cityName'],ville['habitants'])
         folium.Marker([float(ville['latitude']),float(ville['longitude'])],
         popup=ville['cityName']+'<br/>br/>'+'pop:'+ville['habitants']).add_to(ma_carte)
# enregistrement de la carte
# dans le même dossier que le script
ma_carte.save('maCarte.html')
```